## CSCI 2021: Practice Final Exam SOLUTION

Spring 2023

University of Minnesota

Exam period: 20 minutes Points available: 40

Background: Nearby are several C files along with two attempts to compile them on the left. Study these and answer the questions that follow.

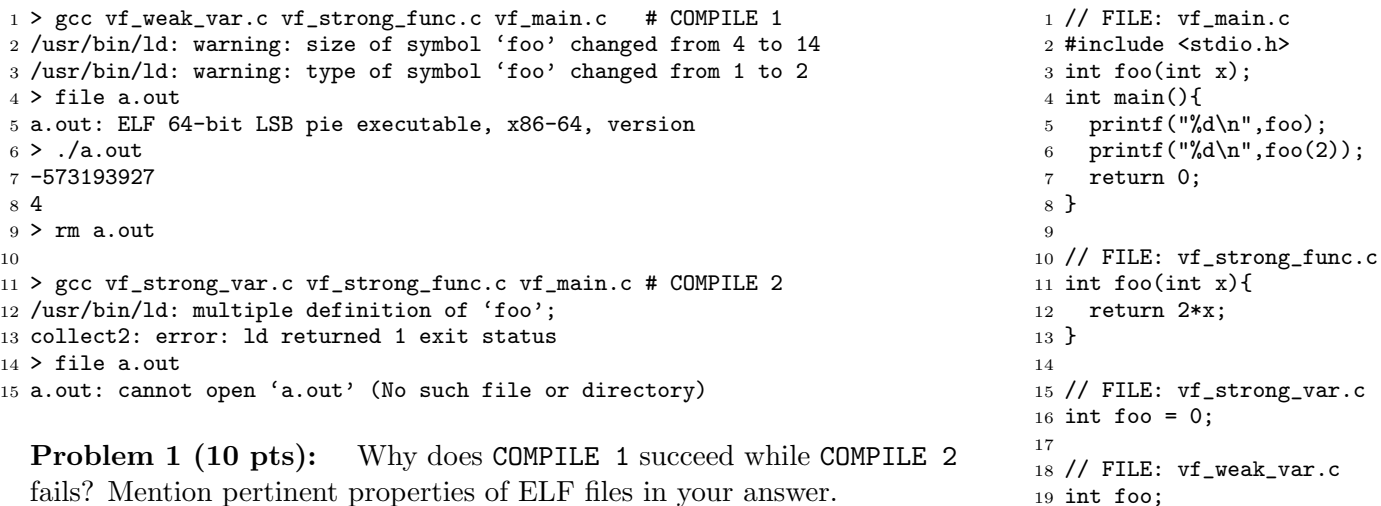

SOLUTION: COMPILE 1 succeeds because the integer int foo is uninitialized and therefore weak. It is overridden by the strong symbol int foo(int x) so the resulting ELF file has only the function version. COMPILE 2 fails as the C file initializes int foo=0; making both definitions strong. Two strong symbols with the same name cannot exist in an ELF file causing linking to fail.

**Problem 2 (10 pts):** Nearby is the output of pmap showing page table virtual memory mapping information for a running program called memory\_parts. Answer the following questions about this output.

(A) The mapped memory references something called libc-2.26.so. Describe this entity and what kind of information you would expect to find at the mapped locations.

SOLUTION: This is the C standard library. It is a shared object with the .so extension and is likely to contain binary assembly instructions standard C functions like  $\text{print}()$  and malloc().

(B) Why does pmap only show a limited number of virtual addresses? What would happen if the program attempted to access an address not listed in the output? Example: address 0x00 is not in the listing.

SOLUTION: The page table only contains mapped pages for program. These mapped addresses are what is shown. The large number of other addresses are unmapped. Attempting to access these unmapped addresses will result in errors such as segmentation faults; this usually causes the program to be immediately terminated.

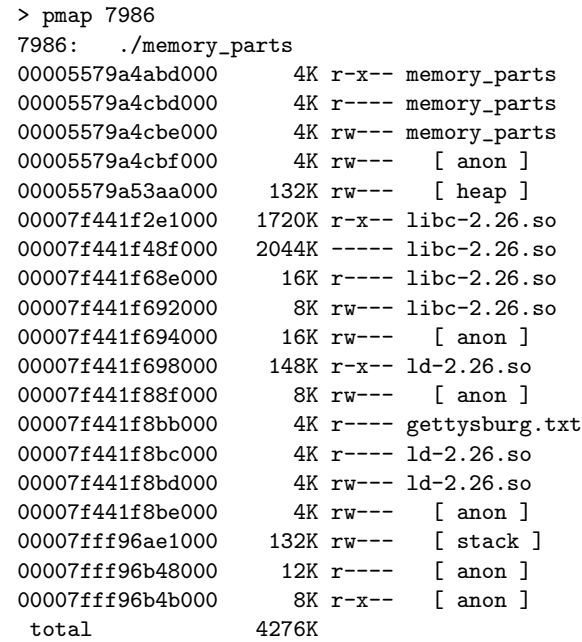

<span id="page-1-0"></span>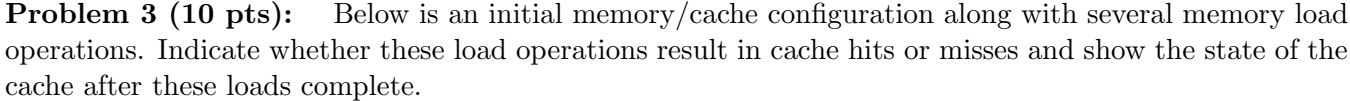

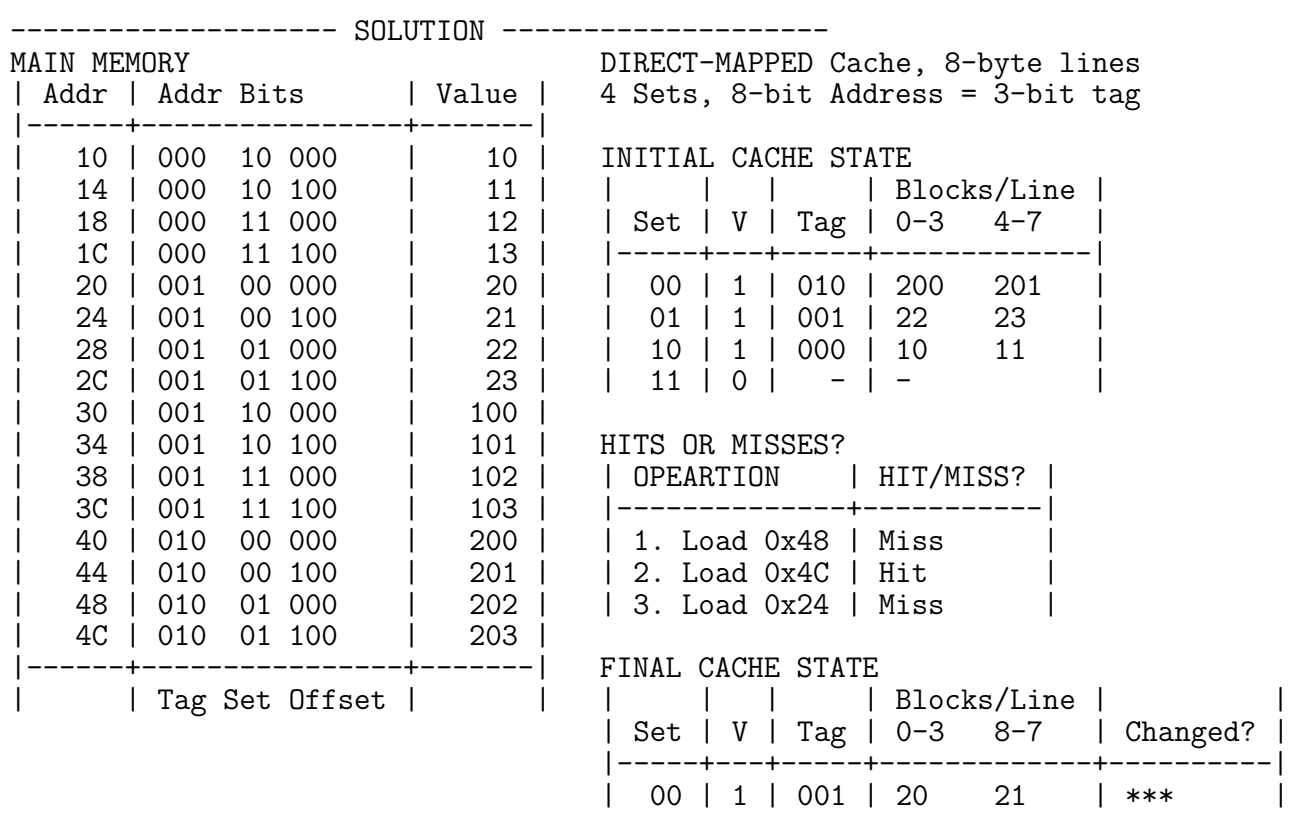

Problem 4 (10 pts): Nearby is the definition for <sup>1</sup> //////// SOLUTION ////////// base scalvec() which scales a vector by multiplying each element by a number. Write an optimized version of this function in the space provided. Mention in comments why you performed certain transformations.

```
1 int vget(vector_t vec, int idx){
2 return vec.data[idx];
3 }
4 void vset(vector_t vec, int idx, int x){
5 \text{ vec.data}[idx] = x;
6 }
7 void base_scalevec(vector_t *vec, int *scale){
s for(int i=0; i < vec->len; i++){
9 int cur = vget(*vec, i);10 int new = cur * (*scale);
11 vset(*vec,i,new);
12 }
13 }
```

```
2 void opt_scalevec(vector_t *vec, int *scale){
3 // locals to avoid memory access
4 int *data = vec->data, len = vec->len;
5 int scal = (*scale), i;
6 // unroll x2 with duplicate vars to
7 // enable pipelining
8 for(i=0; i < len-2; i+=2){
9 // no function calls - inline bodies
10 // to improve register use
11 int cur0 = data[i+0];12 int new 0 = \text{cur0} * \text{scal};
13 data[i+0] = new0;
14 int cur1 = data[i+1];
15 int new1 = cur1 * scal;
16 data[i+1] = new1;
17 }
18 // cleanup loop
19 for(; i<len; i++){
20 int cur0 = data[i+0];21 int new 0 = \text{cur0} * \text{scal};
22 data[i+0] = new0;
23 }
24 }
```
01 | 1 | 010 | 202 203 | \*\*\*<br>10 | 1 | 000 | 10 11 |

| 10 | 1 | 000 | 10 11 | |  $11 | 0 | - | -$